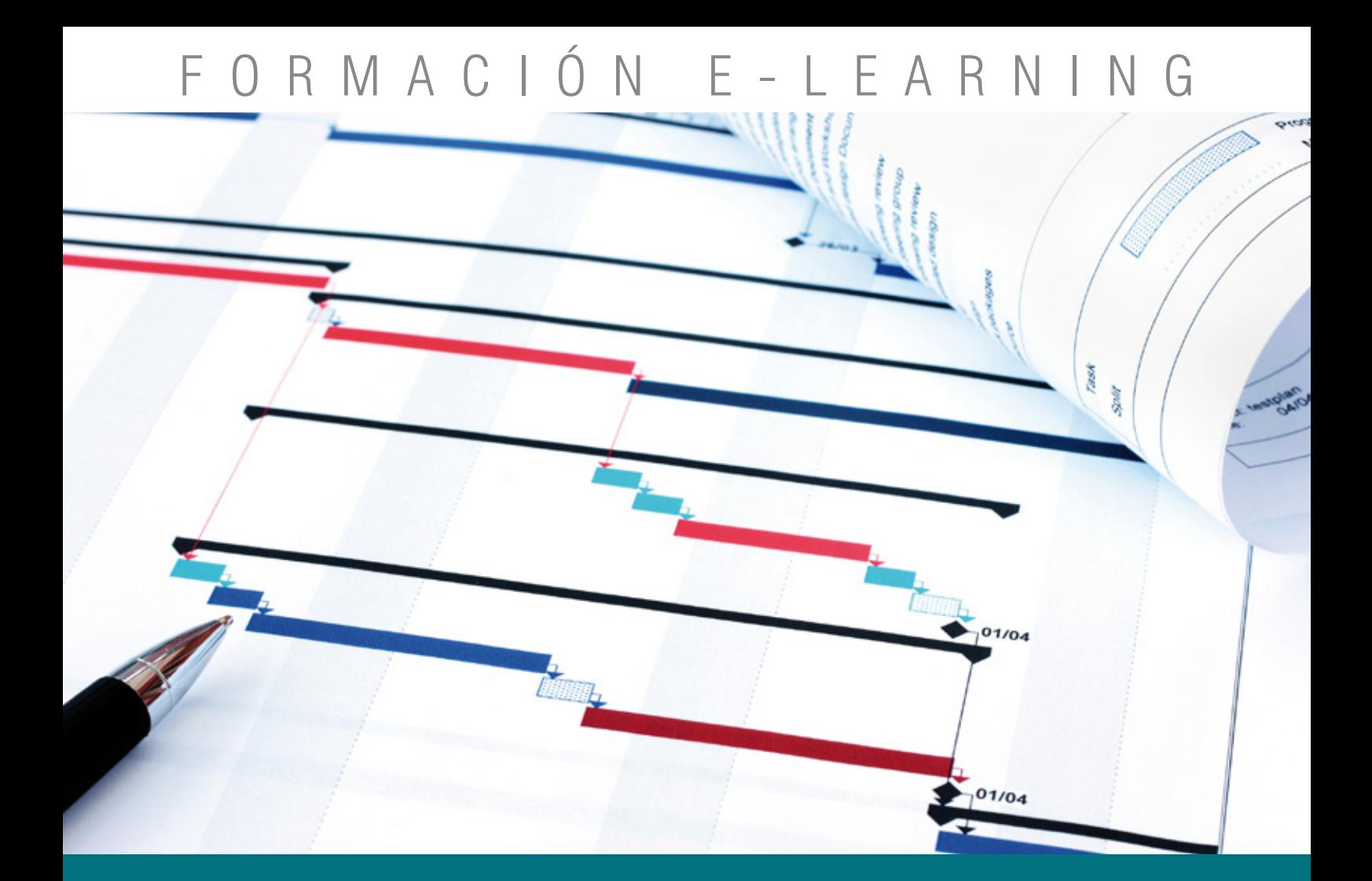

# Curso Online de **Excel para la Gestión de Proyectos**

*Análisis de la metodología, los procedimientos y las herramientas de Excel para la gestión, ejecución y seguimiento de los proyectos internos de la empresa.*

**ARGENTINA** (54) 1159839543

**BOLÍVIA** (591) 22427186

**COLOMBIA** (57) 15085369

**CHILE** (56) 225708571

**COSTA RICA** (34) 932721366

**EL SALVADOR** (503) 21366505

**MÉXICO** (52) 5546319899

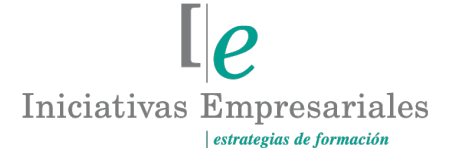

**MANAGER BUSINESS SCHOOL** 

**attcliente@iniciativasempresariales.edu.es america.iniciativasempresariales.com Sede Central: BARCELONA - MADRID**

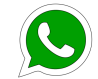

**Llamada Whatsapp (34) 601615098**

**PERÚ** (51) 17007907

**PANAMÁ** (507) 8338513

**PUERTO RICO** (1) 7879457491

**REP. DOMINICANA** (1) 8299566921

> **URUGUAY** (34) 932721366

**VENEZUELA** (34) 932721366

**ESPAÑA** (34) 932721366

## **Presentación**

Las iniciativas internas que llevan a cabo las empresas son la base fundamental para la mejora y la optimización de los procesos, actividades y tareas. Pese a que la mayoría de empresas coincide en ejecutar iniciativas como "proyectos", en pocas de ellas pueden identificarse de forma clara unos procedimientos estandarizados a nivel de la compañía.

La falta de estandarización y metodología en los proyectos llevados a cabo por los distintos departamentos de la empresa, no sólo dificulta la propia ejecución de los mismos, sino que a menudo parte del conocimiento no queda propiamente documentado y recae sobre personas sobre las que se genera una gran dependencia.

Este curso le ayudará a desarrollar conceptos, criterios y metodología para la gestión de proyectos. Se estudiarán las fases principales, las actividades en cada una de éstas y la documentación generada. Desde el punto de vista de la gestión de proyectos, se estudiará el uso de las hojas de cálculo para la planificación y seguimiento de proyectos y se introducirán herramientas más avanzadas como el Microsoft Project.

## **La Formación E-learning**

 $\sqrt{2}$ 

Los cursos online se han consolidado como un método educativo de éxito en la empresa ya que aportan flexibilidad al proceso de aprendizaje, permitiendo al alumno escoger los momentos más adecuados para su formación. Con más de 35 años de experiencia en la formación de directivos y profesionales, Iniciativas Empresariales y la Manager Business School presentan sus cursos e-learning. Diseñados por profesionales en activo, expertos en las materias impartidas, son cursos de corta duración y eminentemente prácticos, orientados a ofrecer herramientas de análisis y ejecución de aplicación inmediata en el puesto de trabajo.

Nuestros cursos e-learning dan respuesta a las necesidades formativas de la empresa permitiendo:

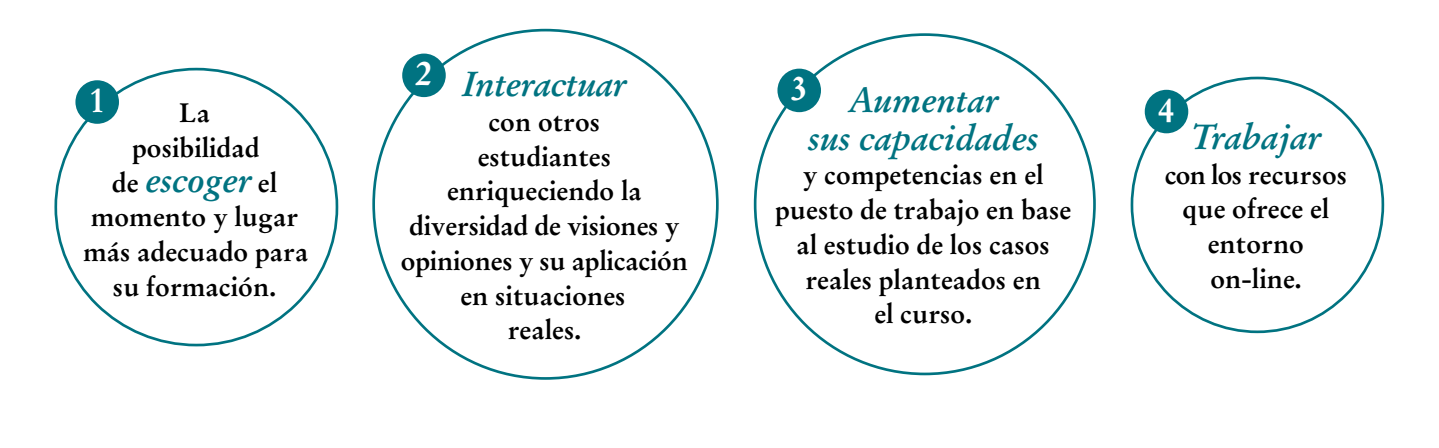

 $\mathsf{L}\mathsf{P}$ 

## **Objetivos del curso:**

- Conocer las fases principales que conforman la planificación y preparación de proyectos: identificación de las iniciativas, estimación del coste y selección y contratación de proveedores.
- Conocer las fases principales en las que se estructuran los proyectos, así como las actividades de cada una de ellas.
- Cuál es la documentación generada en cada una de las fases del proyecto, la importancia y función de cada uno de los entregables, los roles que intervienen en su elaboración y aprobación y la interdependencia entre éstos.
- Los criterios y la documentación asociada a los cambios de fase de los proyectos.
- Conocer las funciones principales asociadas a la gestión del cambio en los proyectos: análisis del impacto al negocio, gestión de usuarios clave y formación al usuario final.
- Las funciones más complejas de las hojas de cálculo para la explotación de datos y la generación de informes basados en tablas y gráficas dinámicas.
- Los procedimientos para elaborar informes para el control y monitorización de los proyectos.
- Las funciones más comúnmente utilizadas para la generación de plantillas de los distintos entregables del proyecto.
- Las funciones de herramientas avanzadas para la planificación y gestión de planes de trabajo, e integración de éstos con otras herramientas como las hojas de cálculo.
- Caso reales y prácticos en los que pondrá en práctica los conocimientos adquiridos en las distintas herramientas para la elaboración de un plan de trabajo, un informe de control y monitorización, ejemplos de plantillas y cuadros de mandos para monitorizar el progreso de las actividades de gestión del cambio.

## Utilice las herramientas de Excel para una eficaz gestión "<br>"<br>" de los proyectos internos de la empresa"

## **Dirigido a:**

Profesionales que coordinan o participan en proyectos internos de la compañía o que llevan a cabo proyectos para otras empresas o clientes. Miembros de las áreas de operaciones y sistemas, control de calidad y gestión de proyectos. Responsables y coordinadores de áreas en las que se llevan a cabo proyectos dentro de la empresa.

## **Estructura y Contenido del curso**

**El curso tiene una duración de 60 horas lectivas 100% online** que se realizan a través de la plataforma e-learning de Iniciativas Empresariales que permite el acceso de forma rápida y fácil a todo el contenido:

**Manual de Estudio** 7 módulos de formación que contienen el temario que forma parte del curso y que ha sido elaborado por profesionales en activo expertos en la materia.

### **Ejercicios de aprendizaje y pruebas de autoevaluación**

para la comprobación práctica de los conocimientos adquiridos.

**Material Complementario** En cada uno de los módulos que le ayudará en la comprensión de los temas tratados.

**Bibliografía y enlaces** de lectura recomendados para completar la formación.

## **Metodología 100% E-learning**

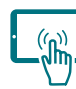

## **Aula Virtual**\*

Permite el acceso a los contenidos del curso desde cualquier dispositivo las 24 horas del día los 7 días de la semana.

En todos nuestros cursos es el alumno quien marca su ritmo de trabajo y estudio en función de sus necesidades y tiempo disponible.

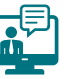

### **Soporte Docente Personalizado**

El alumno tendrá acceso a nuestro equipo docente que le dará soporte a lo largo de todo el curso resolviendo todas las dudas, tanto a nivel de contenidos como cuestiones técnicas y de seguimiento que se le puedan plantear.

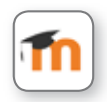

\* El alumno podrá descargarse la APP Moodle Mobile (disponible gratuitamente en Google Play para Android y la Apple Store para iOS) que le permitirá acceder a la plataforma desde cualquier dispositivo móvil y realizar el curso desde cualquier lugar y en cualquier momento.

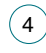

## **Contenido del Curso**

## **MÓDULO 1. Funciones de las hojas de cálculo**

**10** horas

**Microsoft Excel es una aplicación multiplataforma que dispone de herramientas para la gestión y manipulación de datos de manera eficiente, así como funcionalidades para su representación mediante gráficos y tablas.**

### **1.1. Introducción.**

### **1.2. Fórmulas en Microsoft Excel:**

- 1.2.1. Operaciones numéricas básicas.
- 1.2.2. Operaciones numéricas condicionadas.
- 1.2.3. Operaciones para el tratamiento de textos.
- 1.2.4. Operaciones para el tratamiento de fechas.
- 1.2.5. Operaciones avanzadas.

### **1.3. Elementos y funciones para la gestión de datos:**

- 1.3.1. Filtros y funciones de ordenación.
- 1.3.2. Agrupar y desagrupar.
- 1.3.3. Tablas.
- 1.3.4. Listas.
- 1.3.5. Validación de datos.
- 1.3.6. Tablas y gráficos dinámicos.
- 1.3.7. Formatos condicionales.
- 1.3.8. Eliminar celdas duplicadas.
- 1.3.9. Trazabilidad de fórmulas.
- 1.3.10. Protección de celdas.
- 1.3.11. Otras funciones.

### **1.4. Importación y exportación de datos:**

- 1.4.1. Importación de datos a Microsoft Excel.
- 1.4.2. Importar datos desde un fichero de texto.
- 1.4.3. Importar datos desde Microsoft Access.
- 1.4.4. Exportación de datos desde Microsoft Excel.

### **1.5. Conclusiones.**

 $(5)$ 

## **MÓDULO 2. Planificación de proyectos**

- **2.1. Identificación y evaluación de las iniciativas:**
- 2.1.1. Introducción.
- 2.1.2. Aproximación teórica.
- 2.1.3. Desarrollo de herramientas.

### **2.2. Estimación del coste de un proyecto:**

- 2.2.1. Introducción.
- 2.2.2. Aproximación teórica al modelo bottom-up.
- 2.2.3. Aproximación teórica al modelo top-down.
- 2.2.4. Desarrollo de herramientas.

### **2.3. Selección y contratación de proveedores:**

- 2.3.1. Aproximación teórica.
- 2.3.2. Definición de los criterios de ponderación.
- 2.3.3. Desarrollo de herramientas.
- 2.3.4. Conclusiones.

### **2.4. Elaboración del calendario y plan de recursos:**

- 2.4.1. Introducción.
- 2.4.2. El plan de trabajo.
- 2.4.3. El plan de recursos.
- **2.5. Conclusiones.**

#### **MÓDULO 3. Definición de la metodología de implantación 10** horas

- **3.1. Introducción.**
- **3.2. Tareas y entregables de la fase de planificación.**
- **3.3. Tareas y entregables de la fase de diseño.**
- **3.4. Tareas y entregables de la fase de desarrollo.**
- **3.5. Tareas y entregables de la fase de testeo.**
- **3.6. Tareas y entregables de la fase de arranque.**
- **3.7. Tareas y entregables de la fase de soporte post-arranque.**
- **3.8. Documentación y criterios de los cambios de fases:**
- 3.8.1. Introducción a los cambios de fases.
- 3.8.2. De la planificación al diseño.
- 3.8.3. Del diseño al desarrollo.
- 3.8.4. Del desarrollo al testeo.

 $6^{\circ}$ 

 $\mathsf{L}\boldsymbol{\rho}$ 

### Formación E-Learning

## **Excel para la Gestión de Proyectos**

3.8.5. Del testeo al arranque. 3.8.6. Del arranque al soporte post-arranque.

**3.9. Conclusiones.**

## **MÓDULO 4. Funciones transversales en los proyectos**

**6** horas

**Entendemos por funciones transversales los equipos que conforman el conjunto del proyecto y las tareas principales que desempeñan.**

### **4.1. Introducción.**

### **4.2. Funciones y tareas del equipo de gestión de proyectos:**

- 4.2.1. Funciones.
- 4.2.2. Tareas:

### 4.2.2.1. Gestión y monitorización del proyecto.

- 4.2.2.2. Definición de la metodología de implantación.
- 4.2.2.3. Definición de la estrategia de arranque.
- 4.2.2.4. Gobierno y control en la toma de decisiones.
- 4.2.2.5. Gestión del cambio.
- 4.2.2.6. Gestión de riesgos e incidencias.
- 4.2.2.7. Gestión de cambios en el alcance.
- 4.2.3. Entregables:
- 4.2.3.1. Estatus del proyecto.
- 4.2.3.2. Cuadro de avance.
- 4.2.3.3. Registro histórico de decisiones.
- 4.2.3.4. Documento de decisión de diseño.

**4.3. Funciones y tareas de los equipos funcionales y técnicos.**

**4.4. Funciones y tareas del equipo de infraestructuras.**

### **4.5. Funciones y tareas del equipo de gestión del cambio:**

- 4.5.1. Funciones:
- 4.5.1.1. Planificación del cambio.
- 4.5.1.2. Gestión de los agentes implicados.
- 4.5.1.3. Gestión del liderazgo.
- 4.5.2. Tareas:

 $\mathbf{7}^{\circ}$ 

- 4.5.2.1. Gestión de los usuarios clave.
- 4.5.2.2. Gestión de las comunicaciones.

### **4.6. Funciones y tareas del equipo de formación.**

**4.7. Conclusiones.**

### **MÓDULO 5. Utilización de hojas de cálculo en los proyectos**

**10** horas

**Este módulo se centra en la elaboración de herramientas e informes para el seguimiento de proyectos como son el plan de trabajo y los cuadros de mando para la monitorización del estado de las tareas del proyecto.**

### **5.1. Introducción.**

- **5.2. Estructura y funcionamiento de las hojas de cálculo:**
- 5.2.1. Fórmulas y aplicación en las hojas de cálculo:
- 5.2.1.1. Nivel 1: datos de entrada.
- 5.2.1.2. Nivel 2: datos de salida.
- 5.2.1.3. Nivel 3: motor de cálculo.
- 5.2.1.4. Nivel 4: hojas de presentación.

### **5.3. Elementos y funciones para la gestión de datos:**

- 5.3.1. Introducción:
- 5.3.1.1. Homogeneización por el formato.
- 5.3.1.2. Homogeneización por la tipología.

### **5.4. Conclusiones.**

- **5.5. Caso práctico: Elaboración de un plan de trabajo.**
- **5.6. Caso práctico: Elaboración de informes para el control y monitorización.**
- **5.7. Conclusiones.**

### **MÓDULO 6. Utilización de otras herramientas en los proyectos**

**8** horas

 $\mathsf{L}\boldsymbol{\rho}$ 

**Aunque la hoja de cálculo Excel es una herramienta muy práctica a la hora de realizar operaciones con datos, sus posibilidades en cuanto a la presentación de resultados en formatos más orientados a usuarios finales son más bien limitadas. Por ello, a menudo no se trabaja con Excel de forma exclusiva, sino que su uso se combina con otras herramientas de Microsoft como por ejemplo Word o PowerPoint.**

### **6.1. Introducción.**

- **6.2. Estructura y funcionamiento de los procesadores de texto:**
- 6.2.1. Copiar y pegar datos Forma editable.
- 6.2.2. Copiar y pegar datos Forma no editable.

 $\degree$ 8 $\degree$ 

### Formación E-Learning

## **Excel para la Gestión de Proyectos**

- 6.2.3. Copiar y pegar datos Forma editable / no editable.
- 6.2.4. Insertar el fichero de Microsoft Excel como un objeto.
- 6.2.5. Generación de contenidos dinámicos en Microsoft Word.
- 6.2.6. Conclusiones.
- **6.3. Caso práctico: Elaboración de una plantilla de un entregable de proyecto.**
- **6.4. Estructura y funcionamiento de las herramientas de presentación.**
- **6.5. Caso práctico: Elaboración de un mapa de poder (o gestión de usuarios clave).**
- **6.6. Estructura y funcionamiento de las herramientas de planificación avanzada.**
- **6.7. Caso práctico: Elaboración de herramientas de planificación avanzada.**
- **6.8. Caso práctico: elaboración de un plan de trabajo avanzado.**
- **6.9. Conclusiones.**

### **MÓDULO 7. Funciones avanzadas para la gestión de proyectos**

**6** horas

 $\mathsf{L}\boldsymbol{\rho}$ 

**Las ventajas de Excel en la planificación y gestión de proyectos son muchas, siendo especialmente relevante la flexibilidad de ésta para poderse adaptar a cada escenario concreto. Sin embargo, esta herramienta no es la única que existe, ni tampoco la más conveniente en todos los contextos. Existen otras herramientas también utilizadas en la planificación y gestión de proyectos.**

- **7.1. Planificación y estimación avanzada de proyectos:**
- 7.1.1. Microsoft Project.
- 7.1.2. HP Application Lifecycle Management (HP ALM).
- 7.1.3. Remedy.
- 7.1.4. Microsoft Share Point.
- 7.1.5. Team Room.
- 7.1.6. Confluence.

**7.2. Conclusiones.**

## **Autor**

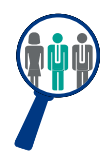

### **Xavier Ramírez**

Licenciado en Administración de Empresas. Executive MBA, ejerce en la actualidad como Director de Sistemas en una empresa multinacional del sector de la distribución. Previo a dicha posición, trabajó durante 10 años como ejecutivo de una de las empresas líderes de consultoría a nivel mundial, donde desempeñó su actividad profesional en varios clientes de Europa, América y África.

## **Titulación**

Una vez finalizado el curso el alumno recibirá el diploma que acreditará el haber superado de forma satisfactoria todas las pruebas propuestas en el mismo.

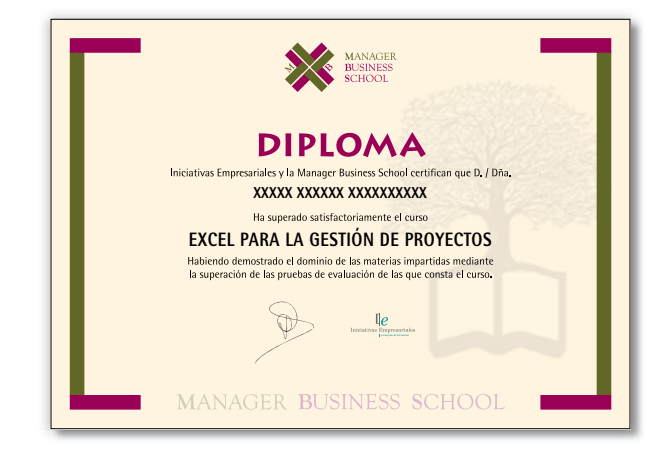

 $(10)$